## **ex WirePrint**

## **Automatic print out of newswires**

This application uses the hot folder technology. It watches folders which content is updated by ex Getwire and prints those newswires.

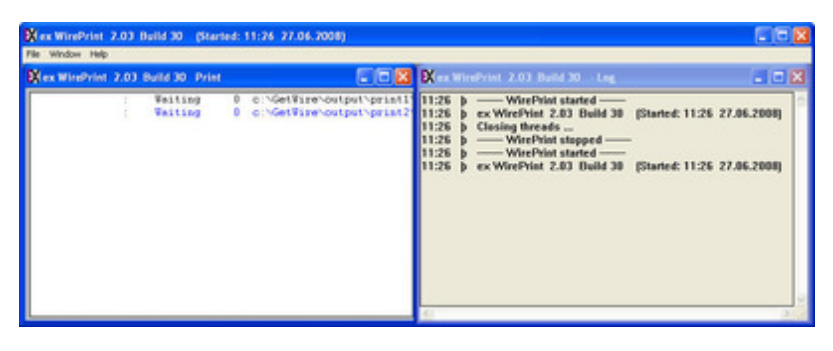